#### РОССИЙСКАЯ ФЕДЕРАЦИЯ

УПРАВЛЕНИЕ ОБРАЗОВАНИЯ АДМИНИСТРАЦИИ Г. НОВОШАХТИНСКА РОСТОВСКОЙ ОБЛАСТИ МУНИЦИПАЛЬНОЕ БЮДЖЕТНОЕ УЧРЕЖДЕНИЕ ДОПОЛНИТЕЛЬНОГО ОБРАЗОВАНИЯ «ЦЕНТР РАЗВИТИЯ ТВОРЧЕСТВА ДЕТЕЙ И ЮНОШЕСТВА½

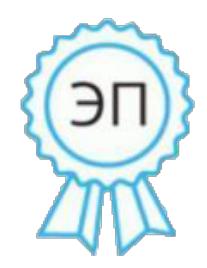

Ахмедиева Галина Анатольевна директор МБУ ДО " ЦРТДиЮ" г. Новошахтинска, 00 b0 a1 1d 9e b9 c9 2a b2 2020.12.29 14:36:45+03'00'

# ОТКРЫТОЕ ВОСПИТАТЕЛЬНОЕ МЕРОПРИЯТИЕ «БЕЗОПАСНЫЙ ИНТЕРНЕТ½ к воспитательной программе подросткового клуба по месту жительства «Радуга»

Автор-составитель< Мальцева Алена Алексеевна педагог дополнительного образования ПЕДАГОГИЧЕСКАЯ ЦЕЛЬ: формирование навыков поведения  $\overline{B}$ информационном обществе с целью обеспечения информационной безопасности

### ПЛАНИРУЕМЫЕ РЕЗУЛЬТАТЫ (БУД):

Личностные: формирование представлений о безопасном поведении в Интернете Метапредметные:

а) Познавательные: работа с информацией.

б) Коммуникативные: умение с достаточной полнотой с точностью выражать свои мысли в соответствии с задачами и условиями коммуникации, владение монологической формами  $\overline{M}$ лиалогической речи  $\overline{B}$ соответствии  $\mathbf{c}$ грамматическими и синтаксическими нормами родного языка.

в) Регулятивные: формирование умения планирования и организации своей деятельности; формирование умения взаимодействовать со сверстниками во внеурочной деятельности.

#### ФОРМЫ ВОСПИТАНИЯ:

а) в зависимости от организации обучающихся: массовая, индивидуальная.

б) в зависимости от методов: словесная, практическая, наглядная

в) в зависимости от времени: внеурочная

### МЕТОДЫ ВОСПИТАНИЯ:

- методы формирования и сознания личности: разъяснение, беседа, пример - методы стимулирования поведения и деятельности: поощрение (награждение) СРЕДСТВА ВОСПИТАНИЯ:

 $1<sub>1</sub>$ Аудиальные: музыка

 $2^{1}$ Визуальные: презентация, раздаточный материал, мультфильм

3. Кинестетические: физминутка.

ОБОРУДОВАНИЕ: доска, магниты. компьютер, проектор, раздаточный материал.

 $\Pi$  $\Pi$  $AH$ :

Вводная часть - 2-3 минут Основная часть - 30 минут Заключительная часть - 2-3 минуты

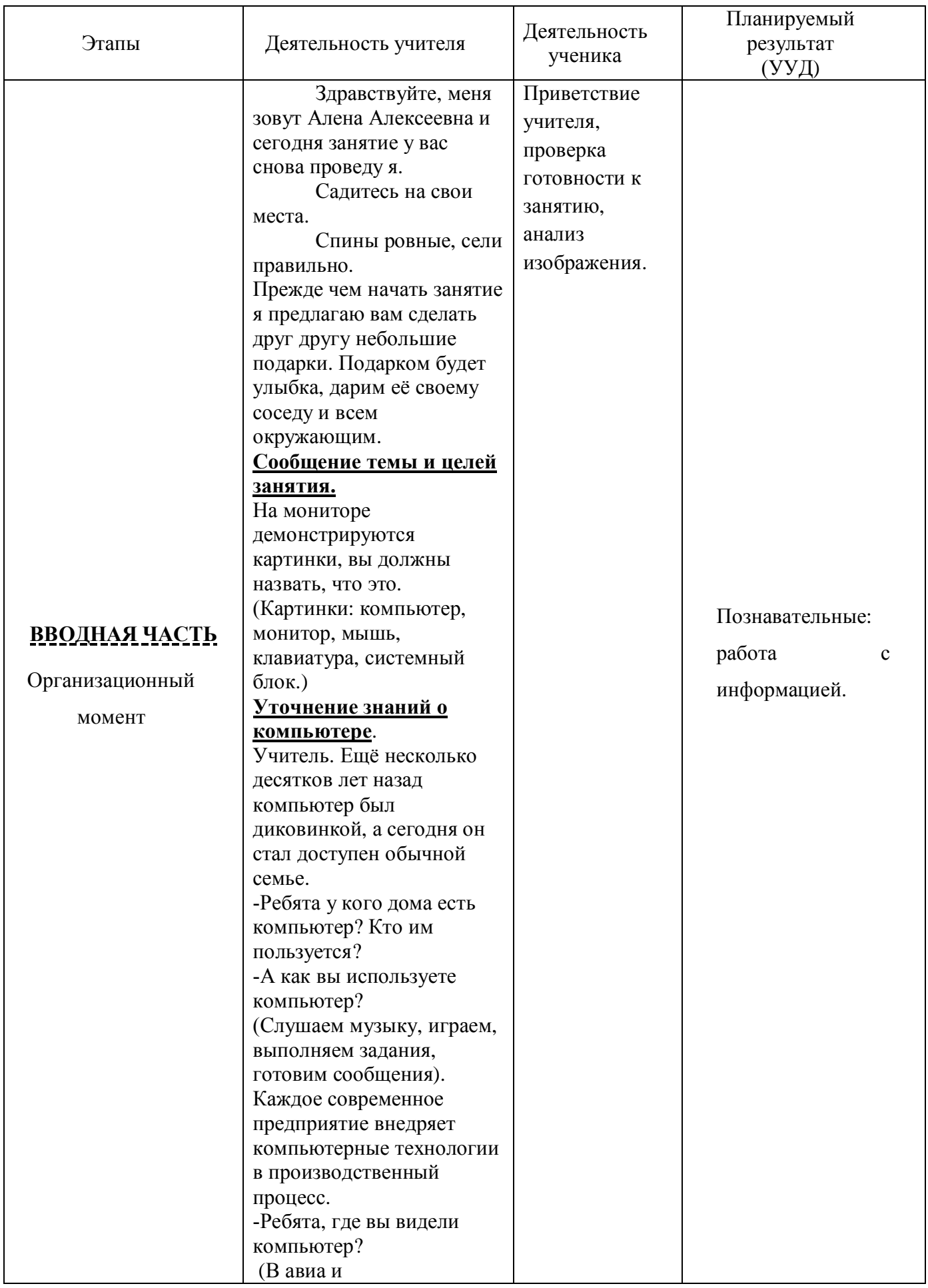

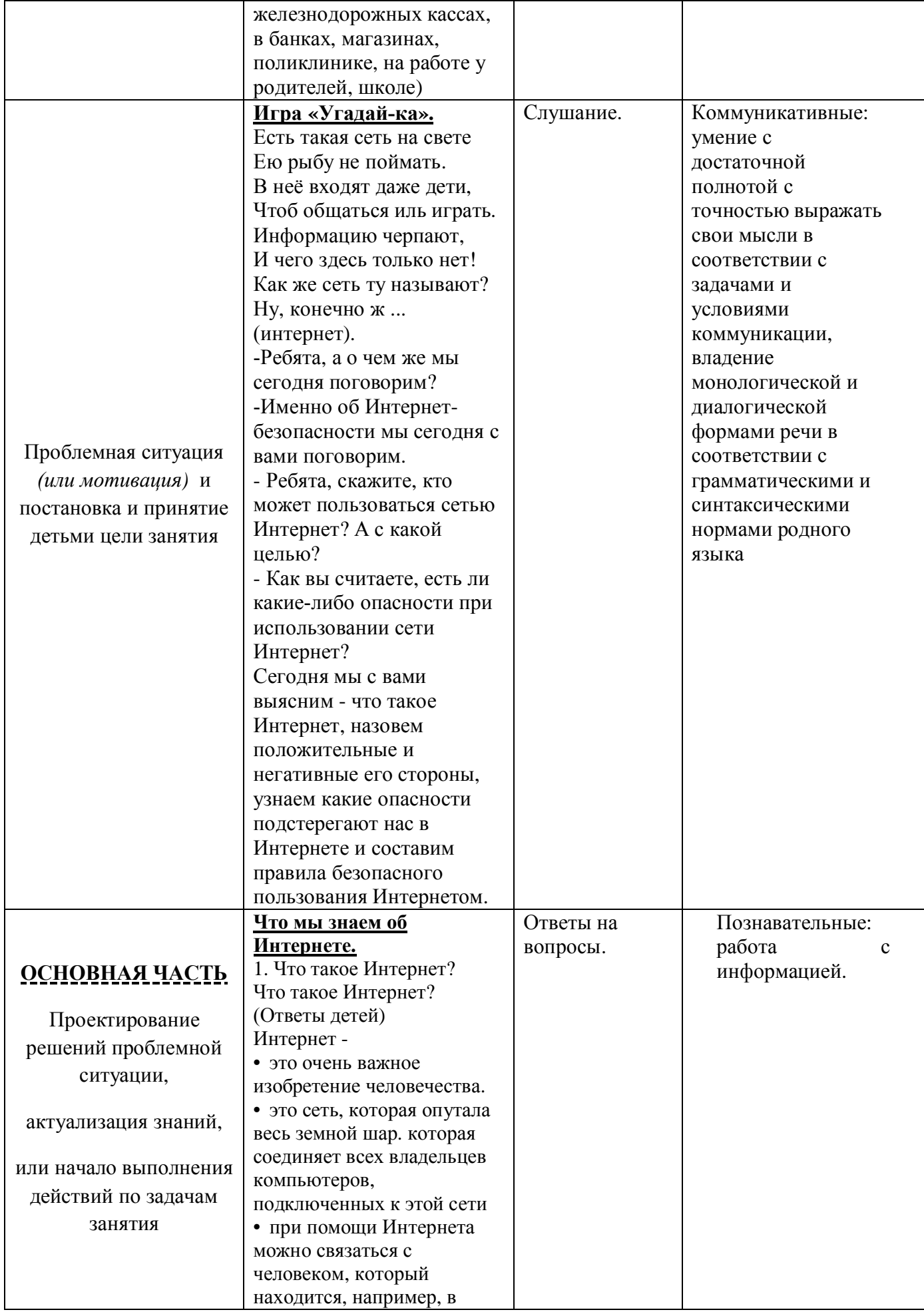

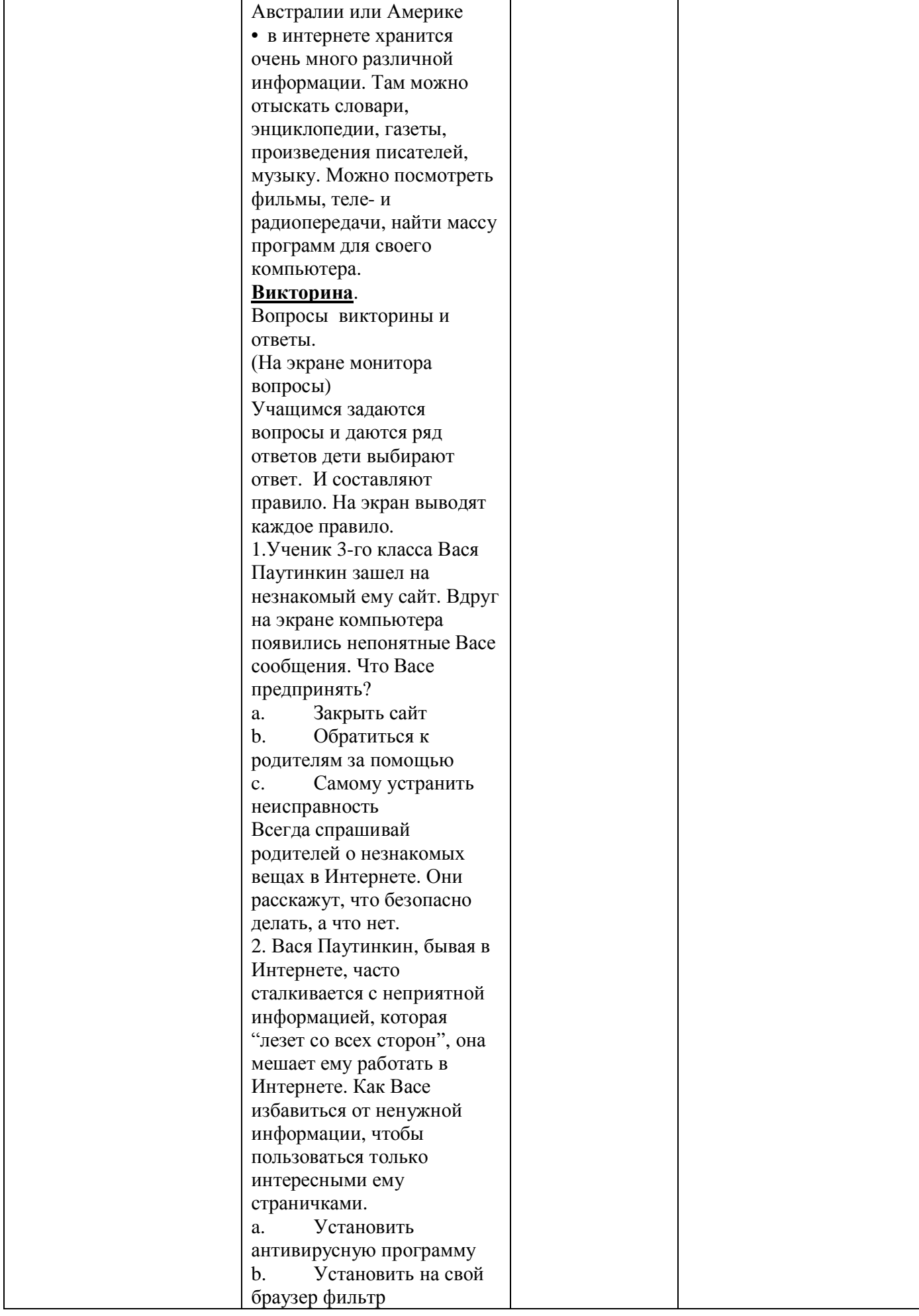

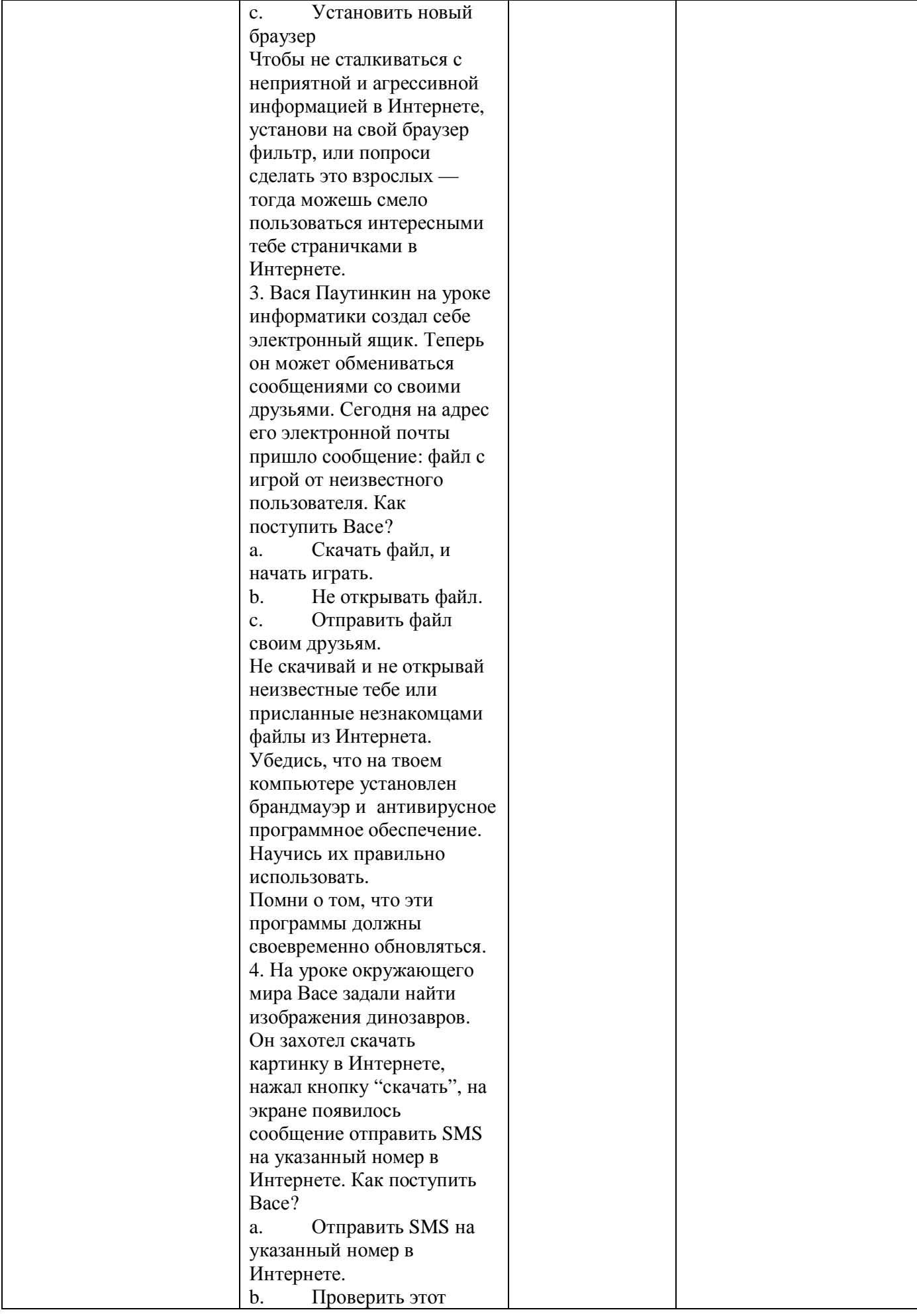

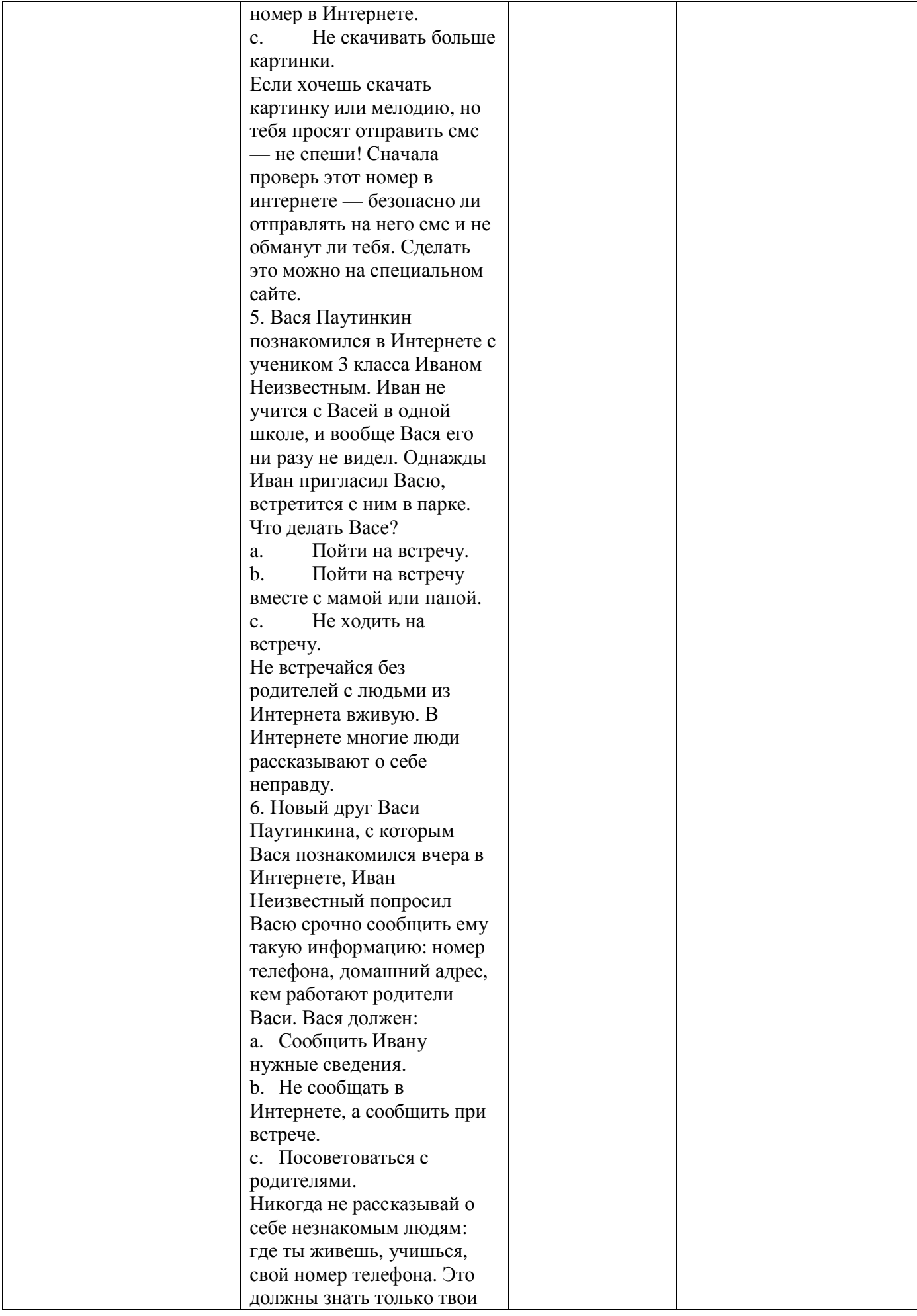

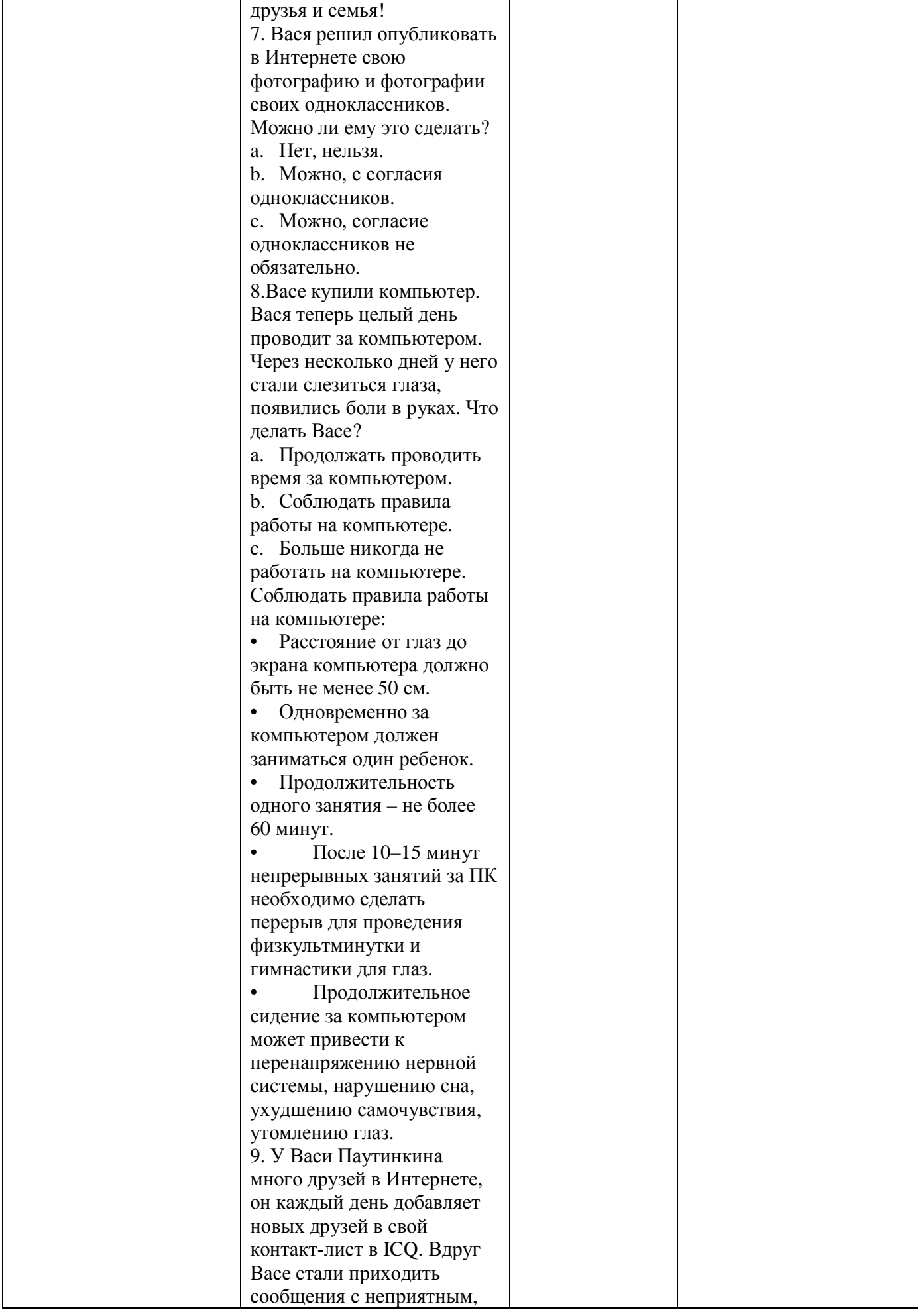

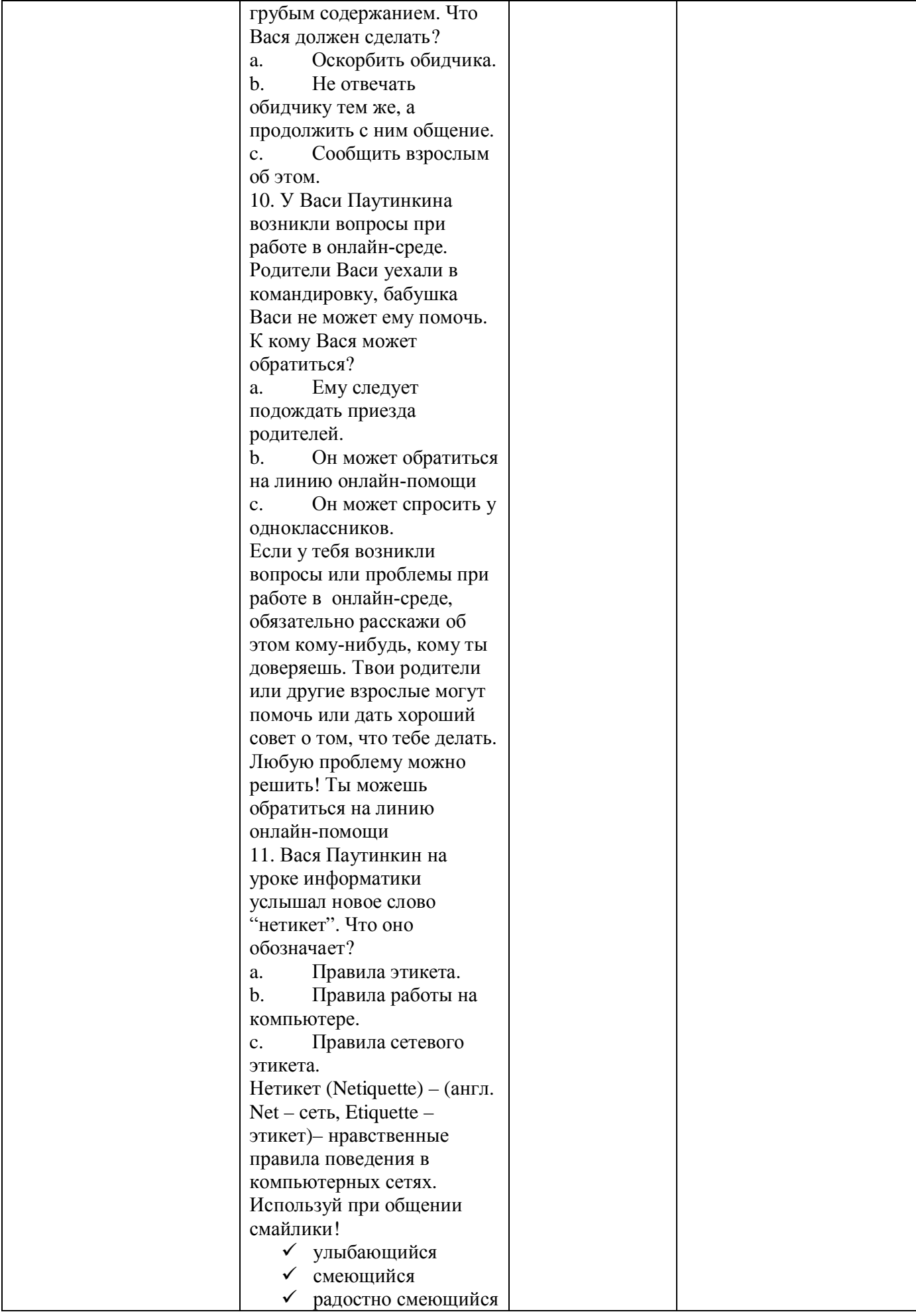

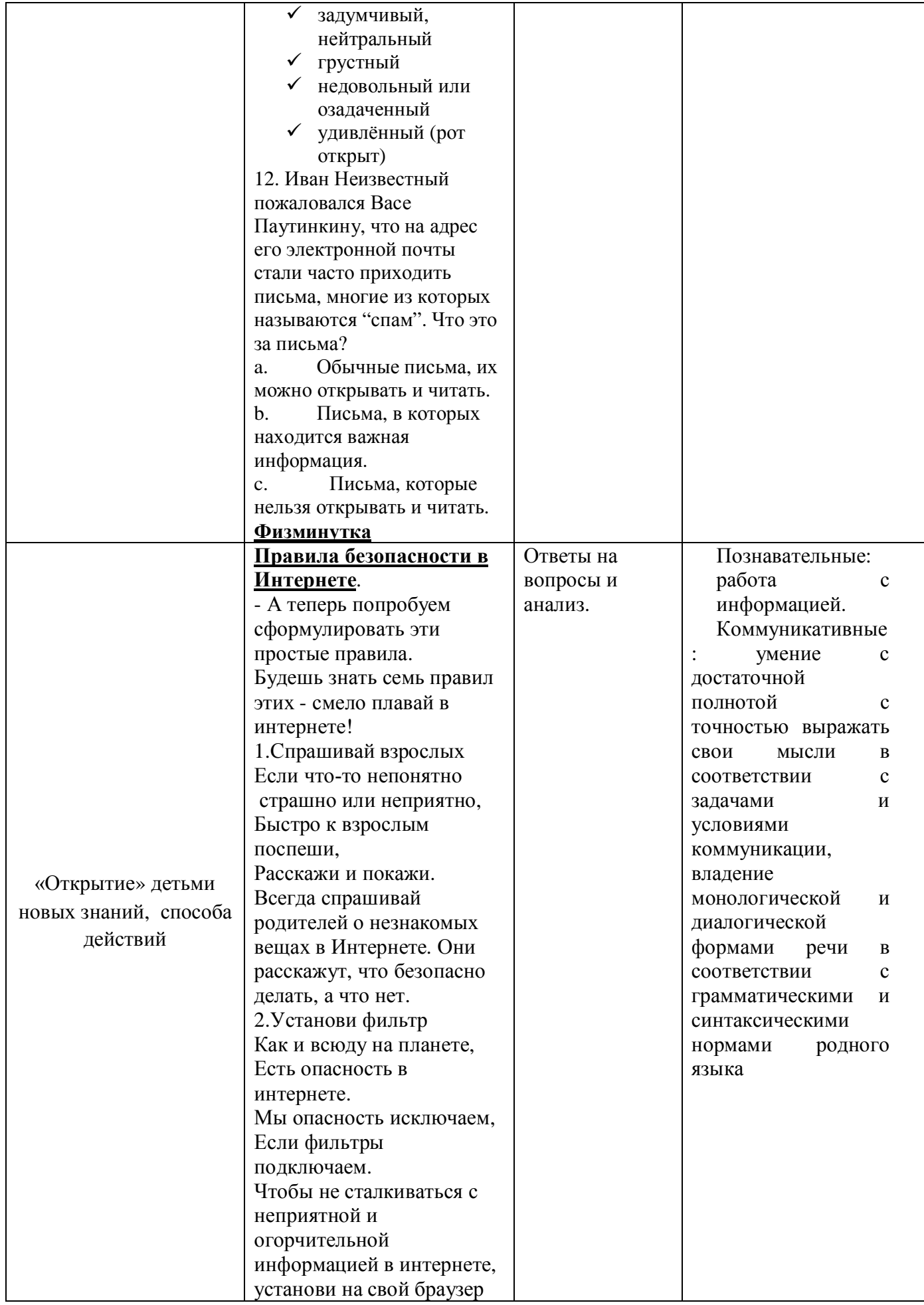

![](_page_10_Picture_196.jpeg)

![](_page_11_Picture_1.jpeg)

## Список литературы:

- 1. Ковалько В.И. Здоровьесберегающие технологии: школьник и компьютер/ В.И.Ковалько. - М.: изд-во "ВАКО", 2007
- 2. Леонтьев В.П. Компьютерная энциклопедия школьника. М.: ОЛМА-ПРЕСС Образование, 2006
- 3. http://www.microsoft.com/eesti/haridus/veebivend/koomiksid/rus/loputo  $n$  metsa.html – о правилах безопасного поведения в сети Интернет с элементами интерактива;
- 4. http://www.nachalka.com/node/948 учебное видео «Как обнаружить ложь и остаться правдивым в Интернете»;
- 5. http://content-filtering.ru/aboutus/ информационно-аналитический ресурс «Ваш личный Интернет».